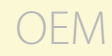

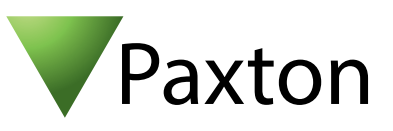

## Anschließen eines Nedap Transit Lesers an Net2

Übersicht

Die Einstellung des Wiegand Bit-Ausgangs wird am Nedap Leser über Dip Schalter ausgeführt. Schlagen Sie bitte im Benutzerhandbuch des Nedap Lesers nach, welche Dip Schalter Sie für die gewünschte Bit Anzahl einstellen müssen.

Der Nedap Leser benötigt entweder einen eigenen 240V Netzanschluss oder eine externe 24V DC Energieversorgung. Versorgen Sie ihn bitte nicht über das Net2 Netzteil.

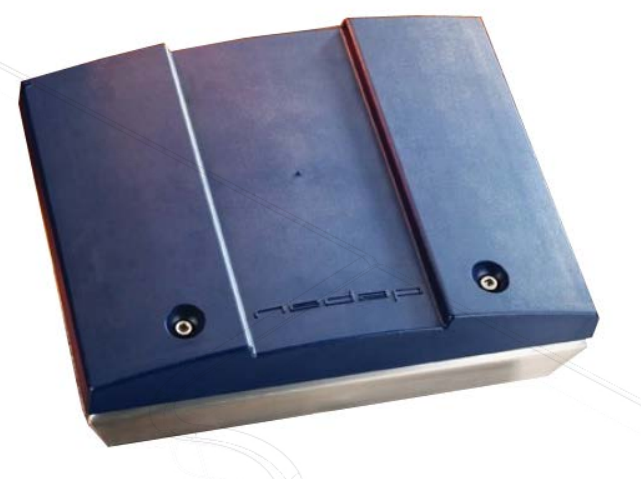

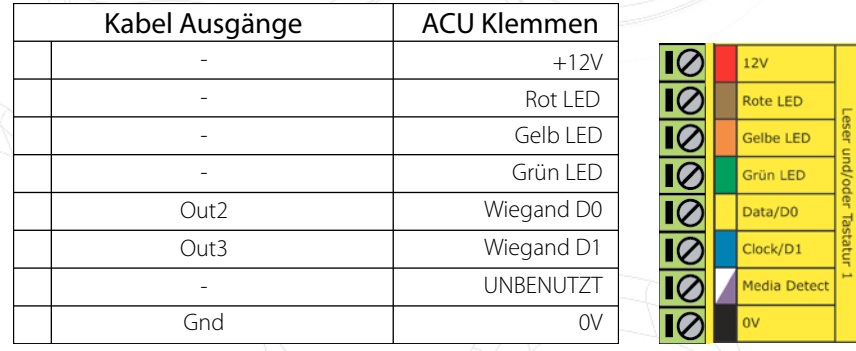

Überzählige Kabel und der Kabelschirm müssen mit der Netzwerk-Schirmung verbunden werden.

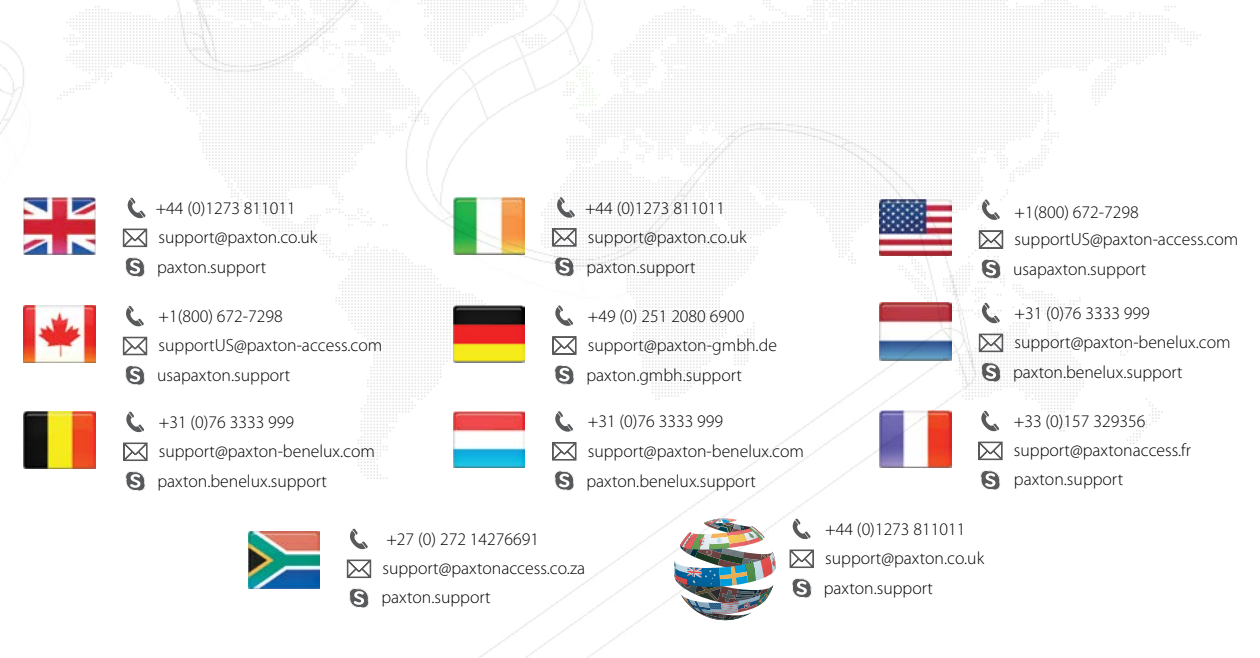